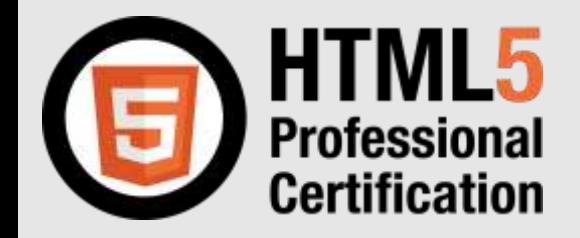

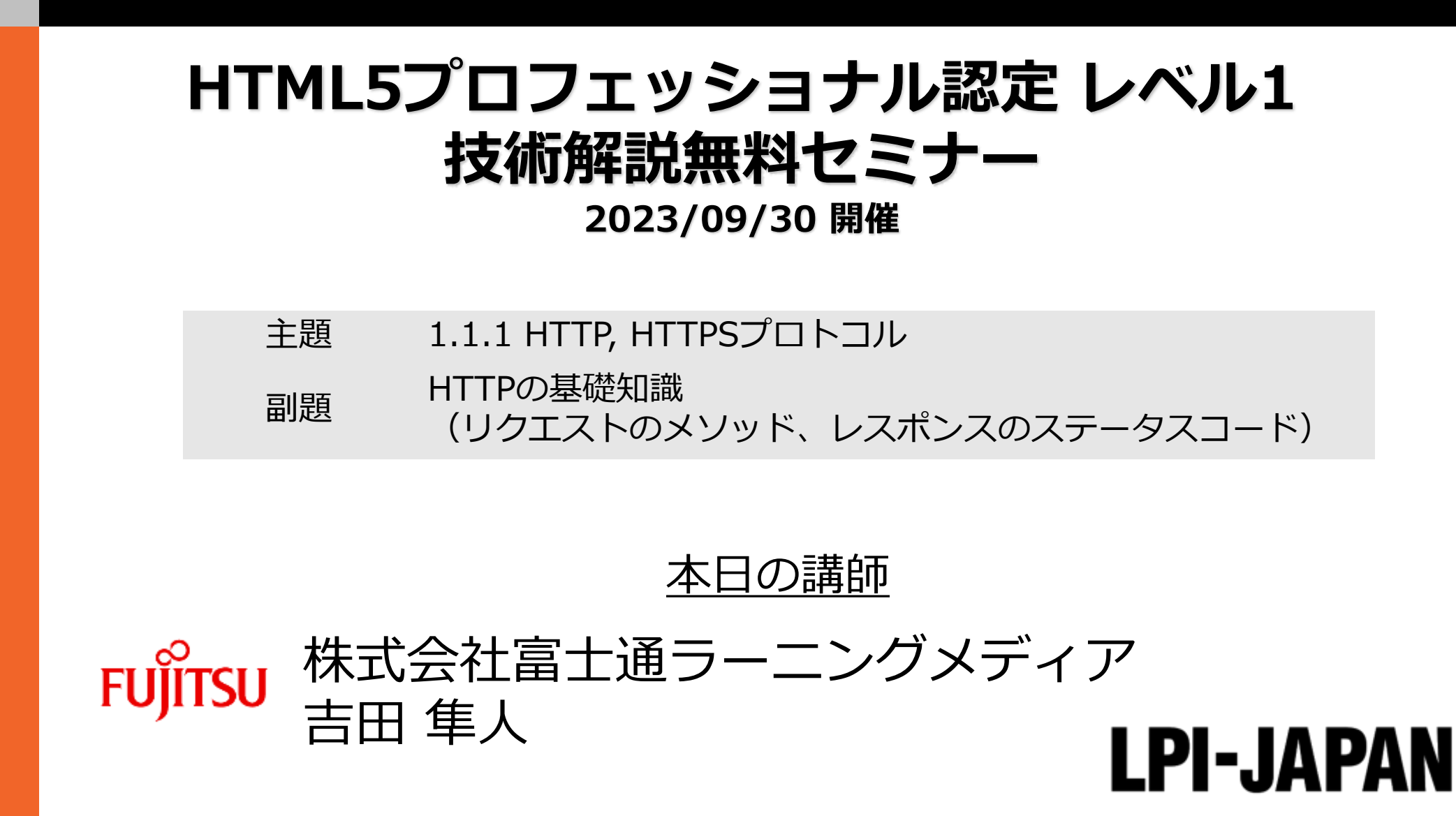

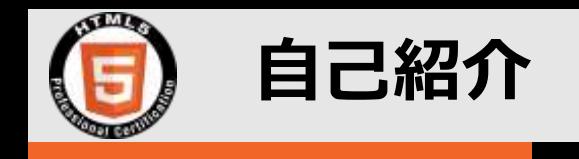

# ◼ 吉田隼人

- 所属企業: 株式会社富士通ラーニングメディア
- 担当業務: 研修講座の運営、登壇
- 趣味: 旅行、ゴルフ、英会話

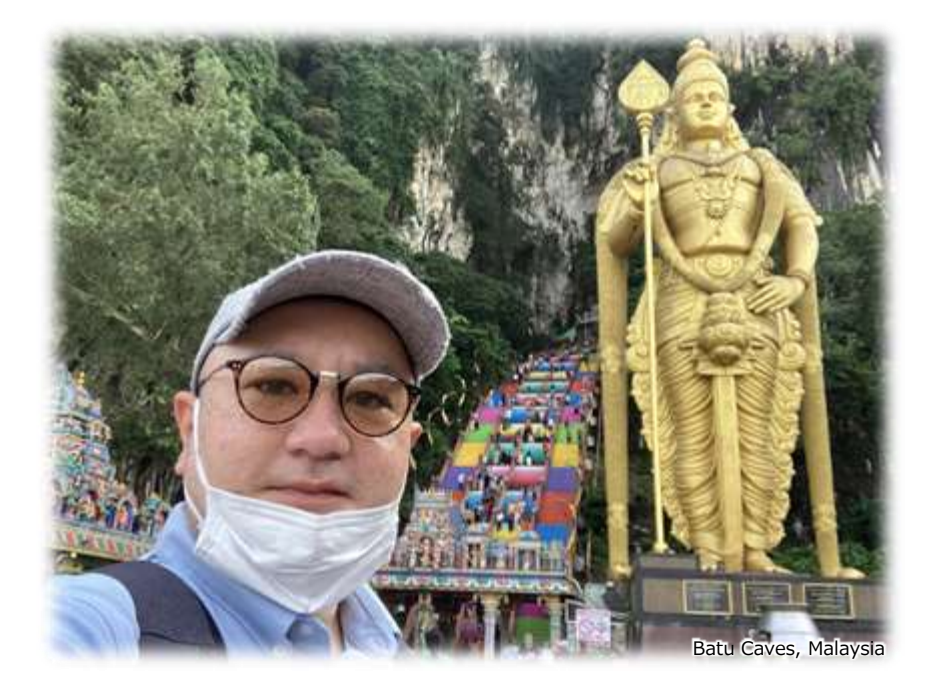

### ■ これまでに登壇した研修講座の分野

- C言語、C++、Java、C#、VB
- 組み込みソフトウェア開発 ([6502](https://ja.wikipedia.org/wiki/MOS_6502)マイコン互換機の機械語・アセンブリ言語)
- **HTML、CSS、JavaScript**
- ソフトウェアテスト技術
- オブジェクト指向デザインパターン
- データベース論理設計、オブジェクト指向データモデリング
- サーバー仮想化ソフトウェア、クラウドコンピューティング

### ■ 登壇以外の業務

- クラウド人材の育成企画立案および推進
- クラウドサービスの運用支援、マニュアル開発([DITA](https://www.antenna.co.jp/dita/what-is-dita.html)、XSLTスタイルシート)
- 業務マニュアル開発のプロジェクトマネジメント
- 無線LAN環境の構築(RADIUSサーバーの構築)
- **社内教育ポータルサイト**の機能開発(PHP、jQuery、PostgreSQL)

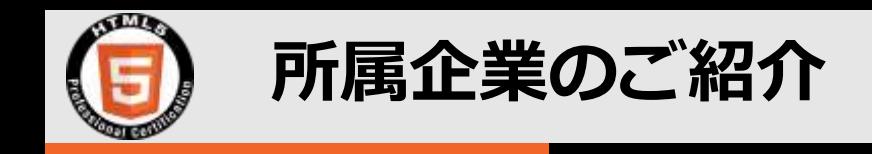

### ■ 株式会社富士通ラーニングメディア

- **人材育成**に関するコンサルティング、人材力診断/適性診断等の提供
- **研修講座**(コース、カリキュラム)の企画、開発、実施、運営および運営支援
- コース教材/**マニュアル**等の開発、制作、**翻訳**、**出版**および販売
- 人材/研修講座の運営/マニュアル制作の管理に関連する**ソフトウェア**の開発および販売

### ■ 関連講座

#### **HTMLとCSSによるホームページ作成**

HTMLとCSSによるホームページ作成方法に ついて、講義およびテキストエディタを使用 した実習によって学習します。**基本的な HTMLの記述**として、文章の表現、画像の表 示、リンクの設定、フォームの作成方法など を修得します。またCSSによってWebページ のデザインを設定する方法を修得します。

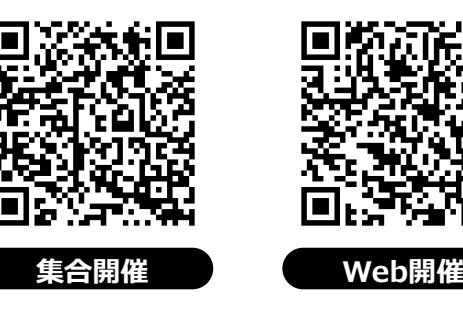

#### **JavaScriptプログラミング基礎**

Webアプリケーションを実装する際に使用 する**JavaScriptの基本文法**を学習します。 制御文、関数、イベント処理といった JavaScriptの文法に加え、オブジェクトを使 用して、文字列操作、ウィンドウ操作、フォ ームの入力チェックなどを実装する方法につ いて、説明と実習によって学習します。

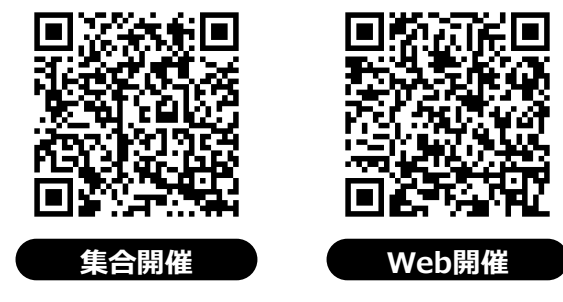

#### **JavaScript基礎ステップアップAPI編 ~ストレージ・通信・デバイスの利用**

Webページのオフライン動作やサーバとの 通信処理、ハードウェアアクセスなどを実現 するためのWeb StorageやWebSocket、 Geolocation APIなどのJavaScriptの**API**を 講義と実習によって学習します。

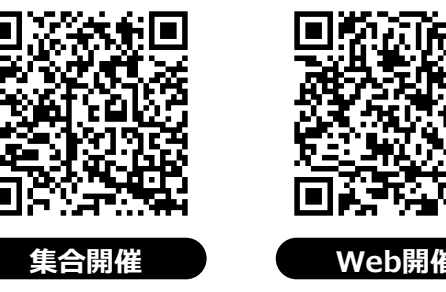

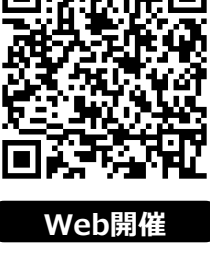

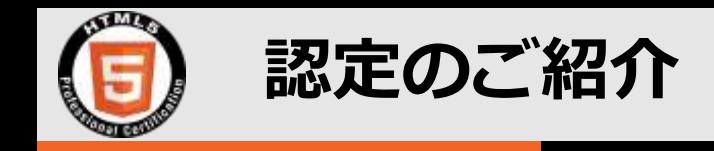

# ■HTML5プロフェッショナル認定とは

WEBサイトやWEBアプリケーションを開発する上で必須である HTML5/CSS JavaScriptなどについての技術力を証明する認定です。基礎から網羅的に学ぶこ とは、効率的に開発を行う上できっと役立つことでしょう。

#### HTML/HTML5 ✓レベル1はHTMLとCSS マークアップ HTMLの基本的な部分からレスポンシブデザインが中 パフォーマンス グラフィックス 心で、サイト制作のためのスキルの証明 Level.1 レスポンシブ ユーザビリティ ✓レベル2ではJavaScript Webデザイン JavaScriptを使ってWEBアプリケーションを構築でき Level.2 るだけのスキルの証明通信・デバイス マルチメディア アクセス系API JavaScript

プログラミング

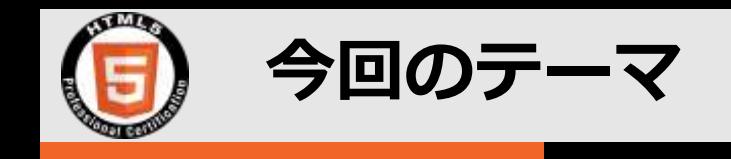

## ■ 今回のセミナーのお申し込み画面

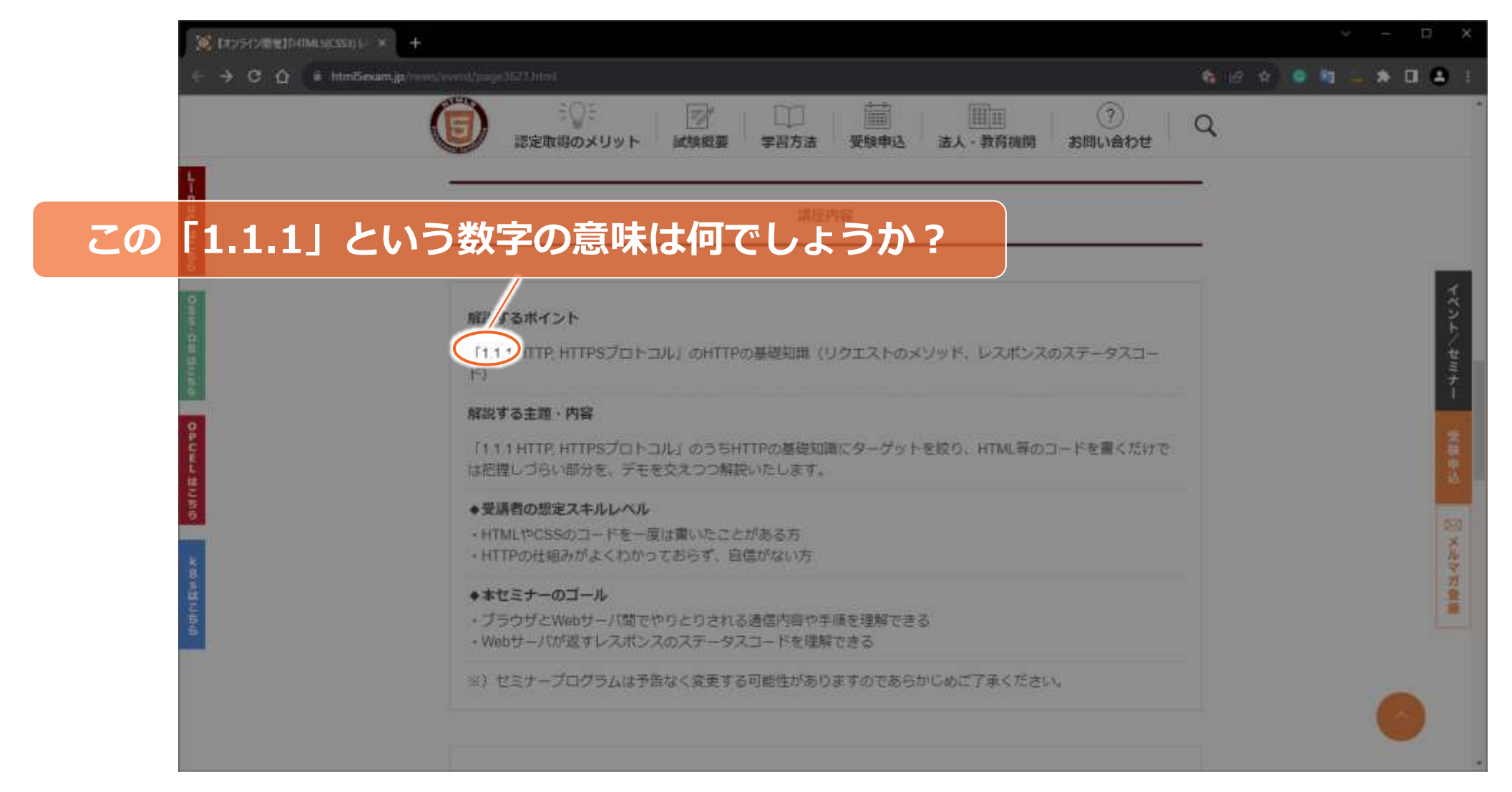

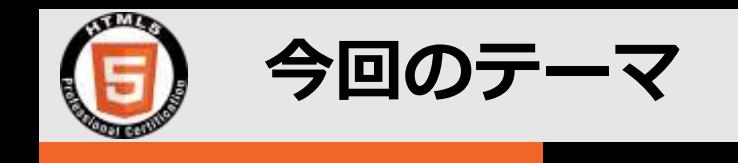

## ■ HTML5プロフェッショナル認定試験 レベル1 出題範囲ページ

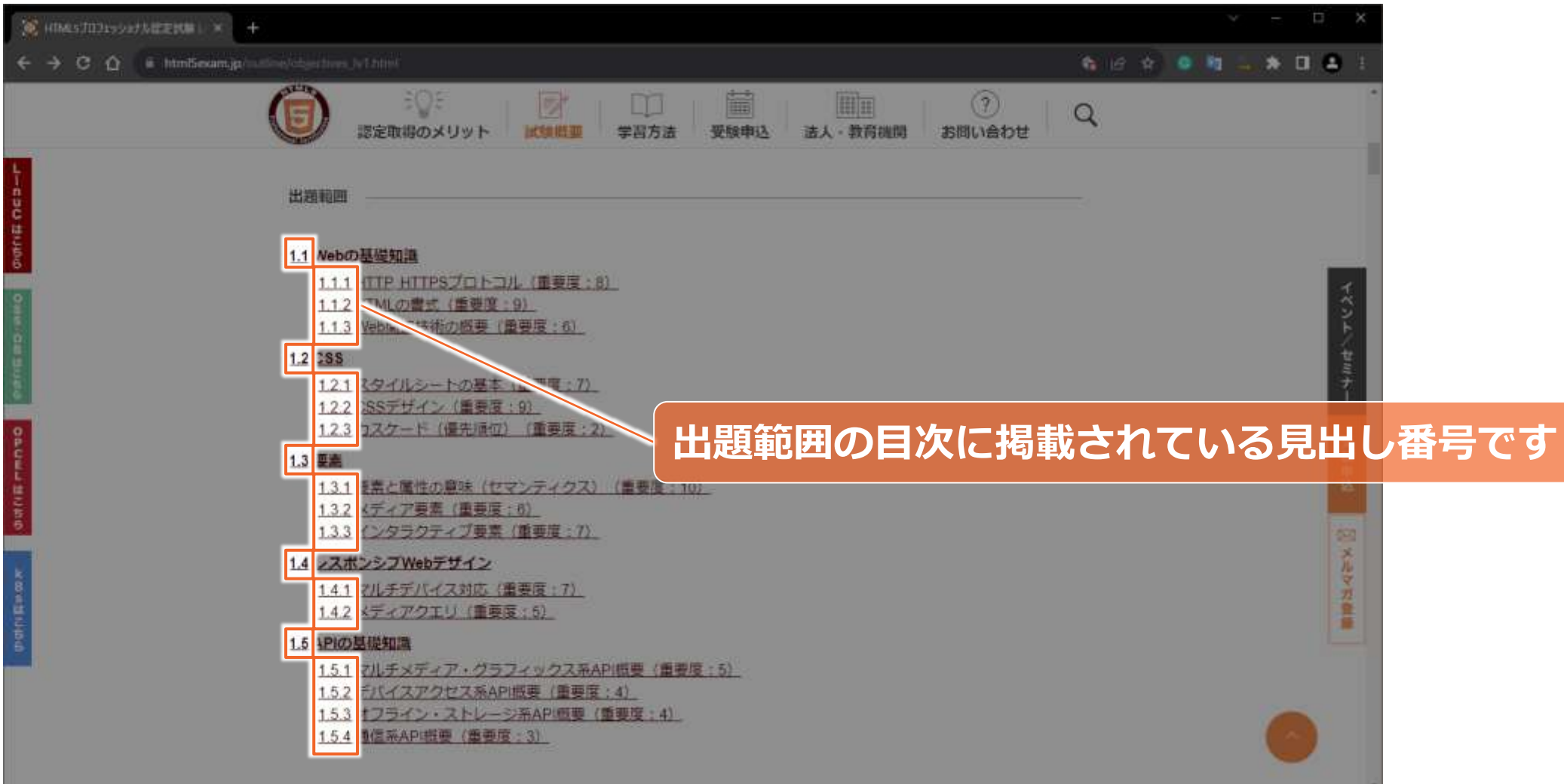

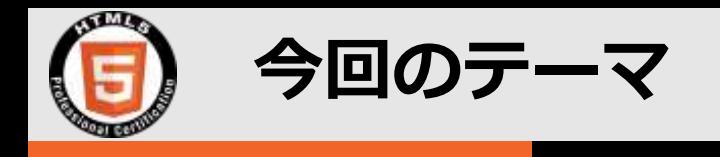

# ■ 「1.1.1 HTTP, HTTPSプロトコル」の詳細

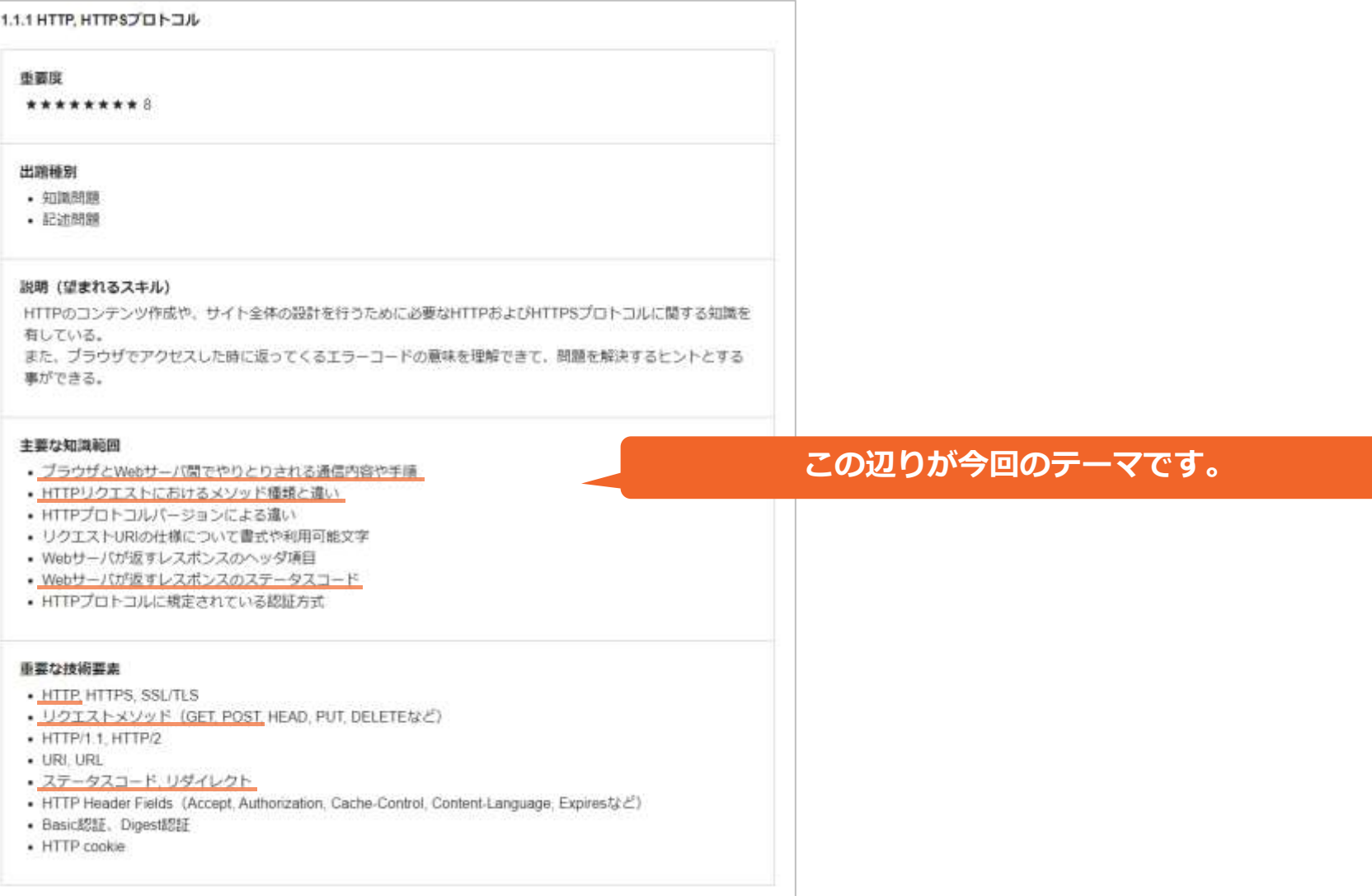

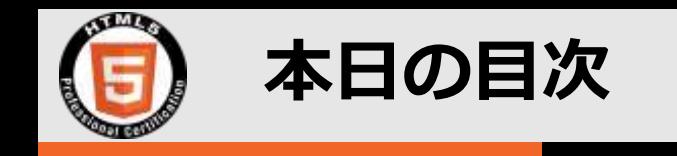

- **1. HTMLとHTTP**
- **2. HTTPの通信内容を覗いてみよう**
- **3. HTTPリクエストのメソッドの代表例**
- **4. HTTPレスポンスのステータスコードの代表例**

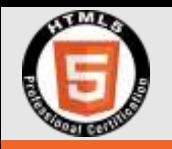

Hyper Text Markup Language / Hyper Text Transfer Protocol

# **1. HTMLとHTTP**

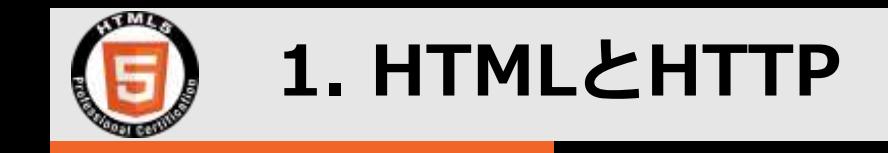

「<https://www.fujitsu.com/jp/group/flm/index.html>」にアクセスしたとき…

### **人間の目から見える世界 コンピューターの中の世界**

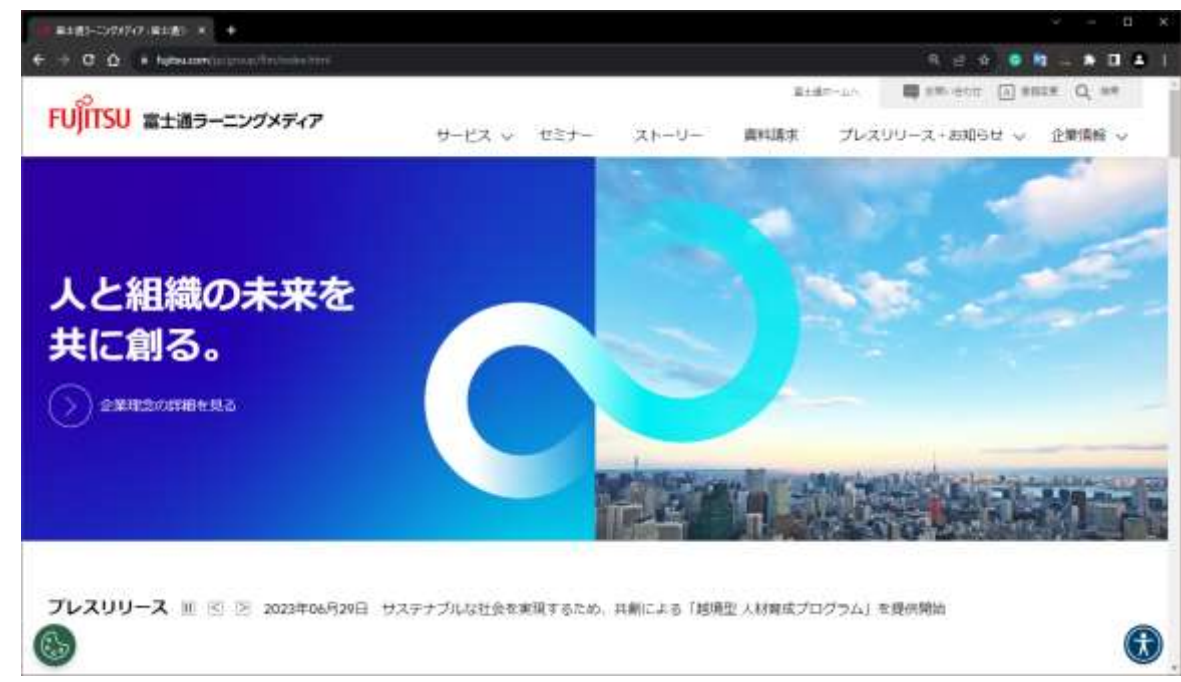

Webブラウザの画面に、下図のような内容が表示される。 インペン Webブラウザに表示される内容を下図のように授受している。

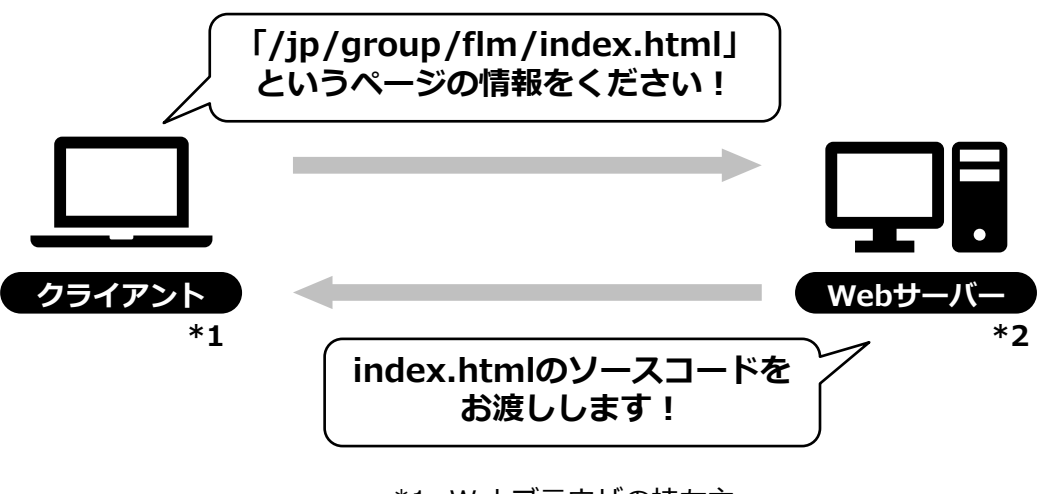

\*1: Webブラウザの持ち主 \*2: 「www.fujitsu.com」という名前の持ち主

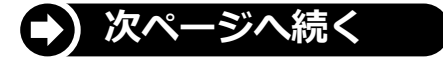

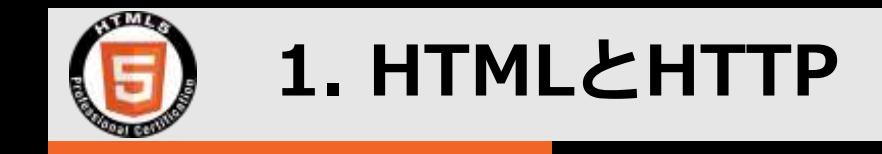

「<https://www.fujitsu.com/jp/group/flm/index.html>」のソース(一部省略、抜粋)

```
<!DOCTYPE html>
<html lang="ja">
    <head>
    <meta charset="utf-8">
    <meta name="viewport" content="width=device-width">
     <meta name="description" content="株式会社富士通ラーニングメディアは、「知」のサービスを通じ、常に新しい価値創造に努める~~~">
    <meta name="keywords" content="富士通ラーニングメディア, 富士通ラーニングメディア、FLM,教育,研修,ドキュメント,富士通オープンカレッジ">
    <meta name="language" content="ja">
     <meta name="robots" content="">
<meta name="robots" content="">
    <meta property="og:title" content="富士通ラーニングメディア">
    <meta property="og:type" content="website">
     <meta property="og:description" content="株式会社富士通ラーニングメディアは、「知」のサービスを通じ、常に新しい価値創造に努める~~~">
    <meta property="og:url" content="https://www.fujitsu.com/jp/group/flm/">
    <meta property="og:site name" content="富士通ラーニングメディア">
     <meta property="og:image" content="https://www.fujitsu.com/jp/group/flm/imagesgig5/OGP画像用_1200×630px_tcm211-7278384_tcm211-2750236-32.png">
    <meta name="twitter:card" content="summary_large_image">
    <meta name="twitter:title" content="富士通ラーニングメディア">
    <meta name="twitter:description" content="株式会社富士通ラーニングメディアは、「知」のサービスを通じ、常に新しい価値創造に努める~~~">
    <meta name="twitter:image" content="https://www.fujitsu.com/jp/group/flm/imagesgig5/OGP画像用 1200×630px tcm211-7278384 tcm211-2750236-32.png">
    <title>富士通ラーニングメディア : 富士通ラーニングメディア</title>
    <link rel="canonical" href="https://www.fujitsu.com/jp/group/flm/">
    <link rel="stylesheet" href="/cssv5/gig5-country.css">
    <link rel="stylesheet" href="/cssv51/home.css">
    <link rel="stylesheet" href="/cssv51/lf-component.css"/>
     <link rel="stylesheet" href="/cssv5/gig5-multibyte.css">
<link rel="stylesheet" href="/cssv5/gig5-multibyte.css"><script src="/incv5/init.js"></script>
<!DOCTYPE html><br>
<html lang="ja"><br>
<html lang="ja"><br>
<meta charset="utf-8"><br>
<meta name="viewport" content="widt<br>
<meta name="description" content="考<br>
<meta name="language" content="ja"><br>
<meta name="language" content="j
     <meta property="og:title" content="冨士通ラーニングメディア"><br><meta property="og:type" content="website"><br><meta property="og:description" content="株式会社富士通ラーニングメディアは<br><meta property="og:url" content="https://www.fujitsu.com/jp/group/f
     <meta property="og:site_name" content="冨士通ラー二ングメディア"><br><meta property="og:image" content="https://www.fujitsu.c<mark>om/jp/group/flm/imagesgig5/OGP</mark><br><meta name="twitter:card" content="summary_large_image">
     <meta name="twitter:title" content="富士通ラーニングメディア"><br><meta name="twitter:description" content="株式会社富士通ラーニングメディアは、「知」のサービ<br><meta name="twitter:image" content="https://www.fujitsu.com/jp/group/flm/imagesgig5/OGP<br><title>富士通ラ
                                                                                                     index.htmlのソース内容だけでは完結しておらず、
                                                                                                         cssやjsなどの他のファイルも必要としている。
```
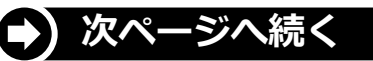

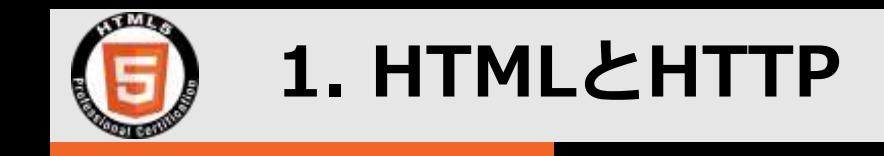

クライアントとWebサーバーの間では複数回のやり取りが発生している。

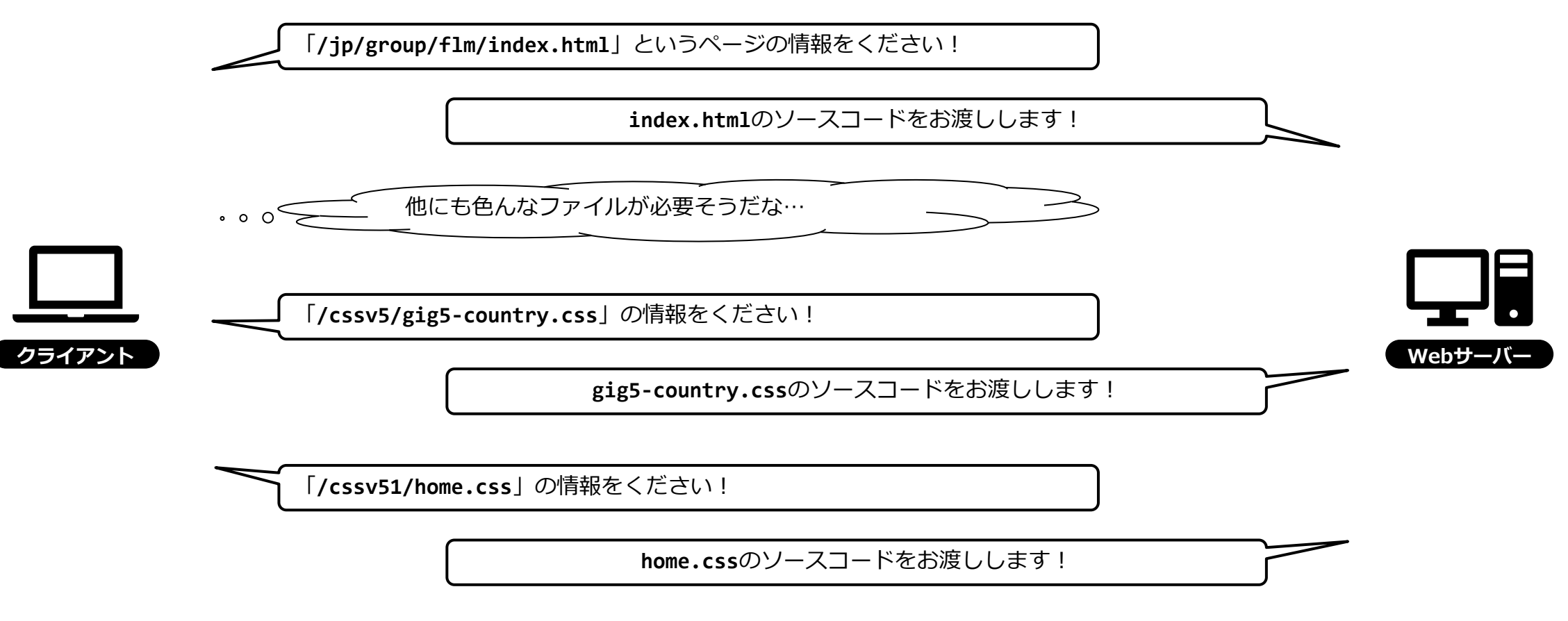

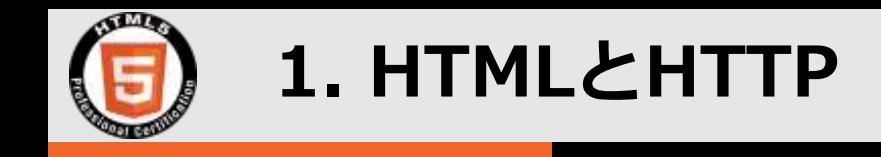

Webブラウザの開発者ツールを見ると、複数回のやり取りが発生していることを確認できます。

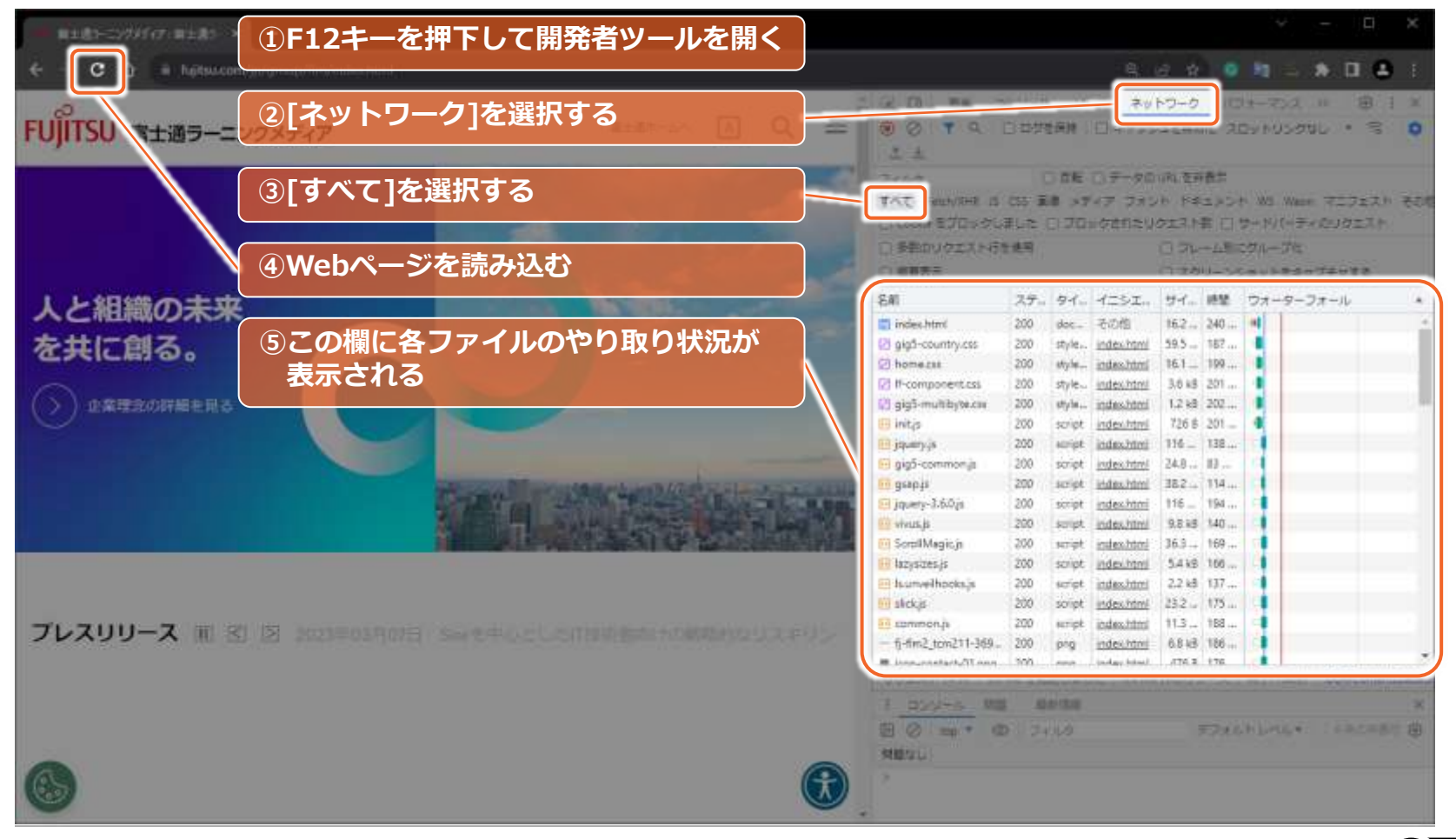

![](_page_12_Picture_4.jpeg)

![](_page_13_Picture_0.jpeg)

 なお、クライアントとWebサーバーとのやり取りには下記のように名前がついています。 ✓ クライアントからWebサーバーに対して依頼を行うための通信を「**HTTPリクエスト**」といいます。 ✓ Webサーバーからクライアントに対して応答を返すための通信を「**HTTPレスポンス**」といいます。

![](_page_13_Picture_62.jpeg)

![](_page_14_Picture_0.jpeg)

# **ここまでのまとめ**

# クライアントとWebサーバーとの間で、HTTPリクエスト とHTTPレスポンスのやり取りが複数回行われている。

![](_page_15_Picture_0.jpeg)

# ◼ **HTMLとは?**

- Hyper Text Markup Languageの略称。
- 文書の構造や構成要素の意味、他のファイルとの繋がり等を表現するための言語。

# ◼ **HTTPとは?**

- Hyper Text Transfer Protocolの略。
- HTMLファイル等をやり取りする際に適用される通信規約。

![](_page_15_Figure_7.jpeg)

Webサーバーに対する**お願いの仕方**について、ルールを決めておこう! あわせて、クライアントに対する**応答の仕方**についてもルールを決めよう。

![](_page_16_Picture_0.jpeg)

- ■余談
	- HTTPは「**Hyper Text** Transfer Protocol」という名前であるため「HTMLファイルを転送す るときに使う技術なのかな」と誤解されるかもしれませんが、CSSファイルや画像ファイルな ど、HTMLファイルを含む様々なリソースを転送するときに使われます。

![](_page_17_Picture_0.jpeg)

![](_page_18_Picture_0.jpeg)

# ◼ **先ほども使ったWebブラウザの開発者ツールで、HTTPの通信内容を確認できます。**

![](_page_18_Figure_3.jpeg)

![](_page_19_Picture_0.jpeg)

# ◼ **前ページのHTTPリクエストの内容**

Chrome上では見やすく整形して表示されますが、整形前の形は次のとおりです。

```
GET /jp/group/flm/index.html HTTP/1.1
Accept: text/html,application/xhtml+xml,application/xml;q=0.9,image/avif,image/webp,image/apng,*/*;q=0.8,application/signed-exchange;
v = b3; q = 0.7Accept-Encoding: gzip, deflate, br
Accept-Language: ja-JP,ja;q=0.9
Cache-Control: no-cache
Cookie: OptanonAlertBoxClosed=2023-09-17T07:25:26.196Z; OptanonConsent=isGpcEnabled=0&datestamp=Sun+Sep+17+2023+16%3A25%3A26+GMT%2B09
00+(%E6%97%A5%E6%9C%AC%E6%A8%99%E6%BA%96%E6%99%82)&version=202307.1.0&browserGpcFlag=0&isIABGlobal=false&hosts=&consentId=a8b541ca-3f
03-40f0-b2a7-2ef00ffa4189&interactionCount=1&landingPath=NotLandingPage&groups=C0001%3A1%2CC0003%3A0%2CC0004%3A0%2CC0002%3A0
Dnt: 1Pragma: no-cache
Sec-Ch-Ua: "Chromium";v="116", "Not)A;Brand";v="24", "Google Chrome";v="116"
Sec-Ch-Ua-Mobile: ?0
Sec-Ch-Ua-Platform: "Windows"
Sec-Fetch-Dest: document
Sec-Fetch-Mode: navigate
Sec-Fetch-Site: none
Sec-Fetch-User: ?1
Upgrade-Insecure-Requests: 1
User-Agent: Mozilla/5.0 (Windows NT 10.0; Win64; x64) AppleWebKit/537.36 (KHTML, like Gecko) Chrome/116.0.0.0 Safari/537.36
Host: www.fujitsu.com
```
![](_page_19_Picture_5.jpeg)

![](_page_20_Picture_0.jpeg)

# ◼ **前ページのHTTPリクエストが示す意味(意訳)**

![](_page_20_Figure_3.jpeg)

![](_page_20_Picture_4.jpeg)

![](_page_21_Picture_0.jpeg)

# ■前ページのHTTPリクエストヘッダーのrawデータ (再掲)

![](_page_21_Figure_3.jpeg)

![](_page_22_Picture_0.jpeg)

# **ここまでのまとめ**

# クライアントがWebサーバーに送るHTTPリクエストには、 様々な情報が含まれている。

![](_page_23_Picture_0.jpeg)

![](_page_24_Picture_0.jpeg)

# ■ HTML5プロフェッショナル認定試験の例題

[https://html5exam.jp/measures/lv1\\_1.html#q1\\_23](https://html5exam.jp/measures/lv1_1.html#q1_23)

#### 例題1.23 「1.1.1 HTTP. HTTPSプロトコル」

レベル1の出題範囲 「1.1.1 HTTP. HTTPSプロトコル」からの出題です。 HTTP/1.1プロトコルのリクエストメソッドの説明として正しくないのは次のうちどれか。

<u>A.HTMLのフォームで指定できるのはGETとPOSTのみである。</u>

B. GETでは、リクエストパラメータはURLに含まれるが、POSTではボディに含まれる。

C. GETではデータサイズの制限があるが、POSTにはない。

D.GETリクエストに対しては、PUTリクエスト付きのレスポンスメッセージが戻る。

※この例題は実際のHTML5プロフェッショナル認定試験とは異なります。

例題公開日:2018年7月3日

Aは、その通りなので、不正解です。 Bも、その通りなので、不正解です。ブラウザのURL欄に?kkk=vvv&KKK=VVV のようにKey=Valueが&で区切られて<br>リクエストパラメータが付いているのはGETリクエストのURLです。<br>Cも、その通りで、GETは255文字の制限がありますが、POSTは制限がないので、不正解です。 Dは、レスポンスメッセージにリクエストメソッドが含まれるとしていますが、リクエストメソッドは含まれずステ ータスコードが含まれるので、間違いであり、正解となります。

#### **正解はDですが、今回はAの話に着目します。**

![](_page_25_Picture_0.jpeg)

# ■ HTMLのフォームの例

![](_page_25_Picture_3.jpeg)

![](_page_26_Picture_0.jpeg)

# **■ HTTPメソッドの種類**

- HTTPメソッドとは、Webサーバーに対する依頼の種類を識別するための情報です。
- 以下の9種類があります。
	- **GET** リソースの取得(返信)を要求します。
	- HEAD GETメソッド利用時に返信されるHTTPヘッダーを返信するように要求します。
	- **POST** Webサーバーにデータを送信します。
	- PUT リソースを更新(置換)します。
	- DELETE リソースを削除します。
	- CONNECT プロキシ環境でのHTTPS通信の開始を要求します。
	- OPTIONS 利用可能なメソッドの一覧を要求します。
	- TRACE アンマの疎通確認のために、リクエスト内容をそのまま返信するように要求します。
	- PATCH リソースを部分的に変更します。

![](_page_27_Picture_0.jpeg)

**■ GETメソッドの使用例** <https://www.knowledgewing.com/kw/>

下図のように、URL内に送信データが含まれます。

![](_page_27_Picture_4.jpeg)

![](_page_27_Picture_5.jpeg)

![](_page_28_Picture_0.jpeg)

■ POSTメソッドの使用例

<https://www.kcc.knowledgewing.com/FLM>

URL内には送信データが含まれません。

![](_page_28_Picture_5.jpeg)

![](_page_28_Picture_6.jpeg)

![](_page_29_Picture_0.jpeg)

# ◼ POSTメソッドでは、HTTPリクエストヘッダではなく**本文**に送信データが含まれます。

下図のように、開発者ツールでHTTPリクエストの本文を確認できます。

![](_page_29_Picture_3.jpeg)

![](_page_30_Picture_0.jpeg)

# ■ GET vs POST

 アドレスバーを見ることで送信データを確認できるか否かという違いだけでなく、下図のよう にHTTPリクエスト内のどの部分に送信データを含めるのかが異なっています。

### GETメソッドのHTTPリクエストの例 ACCONTメソッドのHTTPリクエストの例

![](_page_30_Picture_83.jpeg)

![](_page_31_Picture_0.jpeg)

![](_page_32_Picture_0.jpeg)

- ◼ Google Chromeの拡張機能である「Telend API Tester」を利用すると、HTTPリクエストを手 動で組み立てて送信できます。また、HTTP通信の中身を確認することもできます。
	- HTTPリクエストだけでなく、HTTPレスポンスも確認できます。
	- 開発者ツールの[ネットワーク]タブの表示とは違い、こちらでは整形前の状態を確認できます。

![](_page_32_Picture_83.jpeg)

![](_page_33_Picture_0.jpeg)

# ■前ページの[HTTP]タブの内容

![](_page_33_Figure_3.jpeg)

![](_page_34_Picture_0.jpeg)

**■ HTTPレスポンスの開始行** 

### 下の例のように、下記3点が空白文字で区切られて列挙されている。

![](_page_34_Figure_3.jpeg)

![](_page_35_Picture_0.jpeg)

# ◼ **代表的なHTTPレスポンスステータスコードとその意味**

- 1xx系 (Informational) : リクエストが受信され、処理継続中である
	- 100 (Continue): サーバー側で問題なく処理を継続中
- 2xx系 (Successful) : リクエストが正常に受信され、受け入れられた
	- 200 (OK) : リクエストを受け取り、処理が成功した。
	- 202 (Accepted) : クエストを受け取ったが、処理が完了していない。
- 3xx系 (Redirection) : リクエストを完了するために更にアクションが必要である
	- 301 (Moved Permanently): リクエストされたリソースが別の場所に完全に移動した。
	- 302 (Found): リクエストされたリソースが別の場所に一時的に移動した。
- 4xx系 (Client Error) : リクエスト内容に不備がある
	- 403 (Forbidden) : 権限がなくリソースへのアクセスを許可できない。
	- 404 (Not Found) : リクエストされたリソースを見つけられない。
- 5xx系 (Server Error): サーバー側でリクエストを処理できなかった
	- 503 (Service Unavailable) : サーバーがリクエストを処理できる状態にない。
	- 504 (Gateway Timeout) : 規定時間内にサーバーからの応答が得られなかった。

![](_page_36_Picture_0.jpeg)

# **■ HTTPレスポンスステータスコードが使われている場面**

 WebサイトのURLが変更された場合には3xx系のHTTPステータスコードがレスポンスされ、 それを受け取ったWebブラウザは新しいURLにリダイレクト(再アクセス)しています。

![](_page_36_Picture_4.jpeg)

![](_page_36_Picture_5.jpeg)

![](_page_37_Picture_0.jpeg)

### ■ 「Telend API Tester」を利用すると、ステータスコードとして302がレスポンスされて いることがわかります。

![](_page_37_Picture_3.jpeg)

![](_page_38_Picture_0.jpeg)

# **5. おわりに**

![](_page_39_Picture_0.jpeg)

# ■ HTTPの仕様は、下記のサイトに掲載されています。

- <https://developer.mozilla.org/ja/docs/Web/HTTP>
	- 日本語なので分かりやすいです。
- <https://datatracker.ietf.org/doc/html/rfc7231>
	- HTTPの仕様が掲載されている本家です。

![](_page_40_Picture_0.jpeg)

# **■本日のポイントは下記のとおりです。**

- クライアント(Webブラウザ)とWebブラウザの間では、HTTPという通信規約に則って要求や応答が連 絡されている。
- HTTPリクエストのメソッドごとに、サーバーに要求する行動が異なる。
- HTTPリクエストのメソッドのうち、GETとPOSTでは送信データが含まれる場所が異なっている。
	- GETではリクエストの開始行
	- POSTではリクエストの本文
- HTTPレスポンスのステータスコードは、1桁目の数字でおおよその意味がグループ化されている。
	- 1xx系 (Informational) : リクエストが受信され、処理継続中である
	- 2xx系 (Successful) : リクエストが正常に受信され、受け入れられた
	- 3xx系 (Redirection) : リクエストを完了するために更にアクションが必要である
	- 4xx系 (Client Error) : リクエスト内容に不備がある
	- 5xx系 (Server Error): サーバー側でリクエストを処理できなかった
- リダイレクトは、Webブラウザが3xx系のステータスコードを受け取ることによって起きる。

![](_page_41_Picture_0.jpeg)

# **ご清聴ありがとうございました。**

以降、質問タイムです。